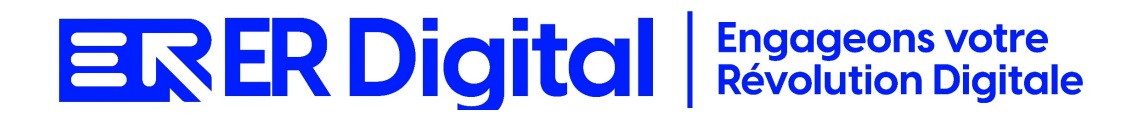

### CATALOGUE DE FORMATION 2024

### Formation EBP Comptabilité

#### **Objectifs**

Pouvoir assimiler et exploiter l'application EBP Comptabilité en tant qu'utilisateur, conformément aux spécifications énoncées dans le cahier des charges et dans le cadre des processus définis en collaboration avec le client.

#### **Niveau de connaissances préalables requis**

- Compréhension de la langue française
- Lire et écrire
- Savoir utiliser un ordinateur et maîtrise des outils bureautiques de base
- Disposer d'un ordinateur avec une connexion Internet stable pour participer à la formation

#### **Public concerné**

Toutes les personnes amenées à utiliser EBP Comptabilité.

#### **Durée et organisation de la formation**

Formation d'une demi-journée à une journée selon les cas.

1 stagiaire minimum et 5 stagiaires maximum.

Horaires et dates à déterminer avec le client

La formation peut se faire dans les locaux du client ou via un logiciel de visioconférence.

#### **Tarif**

Prix accessible sur demande.

#### **Moyen d'encadrement de la formation**

La formation est assurée par des consultants certifiés.

#### **Moyens techniques et outils mis à disposition**

Le stagiaire doit posséder son propre ordinateur et avoir accès à une connexion Internet. En cas de formation sur site impliquant plusieurs participants, un vidéoprojecteur doit être mis à disposition.

Utilisation de l'application directement sur l'ordinateur du stagiaire.

#### **Moyens et méthodes pédagogiques**

La formation commencera par un tour de table, les apprenants présenteront leur fonction et leurs attentes.

Formation théorique abordant les processus du client, suivie d'une mise en pratique avec un accompagnement.

#### **Moyens d'évaluation des acquis mis en œuvre**

- **Évaluations formatives :** tout au long de la formation, des évaluations formatives seront intégrées pour mesurer la compréhension continue des stagiaires. Cela inclut des exercices pratiques et des discussions interactives.
- **Évaluations pratiques :** la phase de mise en pratique sera évaluée de manière pratique, avec des exercices concrets permettant aux stagiaires de démontrer leur compétence dans l'utilisation de Zeendoc dans des scénarios réels.
- **Évaluation continue :** le formateur effectue une évaluation continue en observant la participation active des stagiaires, leurs questions et leurs contributions tout au long de la formation.
- **Feedback des participants :** la collecte de feedback direct auprès des participants sur leur expérience de formation et leur perception de l'acquisition des compétences peut également être un moyen précieux d'évaluation.

#### **Contenu**

#### **Module 1 : Introduction à EBP Comptabilité**

Comprendre l'utilité d'EBP Comptabilité dans la gestion comptable. Se familiariser avec l'interface utilisateur. Présentation d'EBP Comptabilité : objectifs, avantages. Exploration de l'interface utilisateur.

#### **Module 2 : Configuration de Base**

Apprendre à configurer les paramètres de base dans EBP Comptabilité. Paramétrer les informations générales de l'entreprise. Configuration des paramètres généraux. Paramétrage des informations de l'entreprise.

#### **Module 3 : Création des Écritures Comptables**

Maîtriser la création des écritures comptables dans EBP. Comprendre les différentes opérations comptables. Saisie des écritures comptables. Affectation des comptes et des tiers. Gestion des journaux comptables.

#### **Module 4 : Rapprochement Bancaire**

Apprendre à effectuer le rapprochement bancaire dans EBP Comptabilité. Comprendre l'importance du suivi bancaire. Importation des relevés bancaires. Rapprochement des opérations bancaires.

#### **Module 5 : Gestion des Immobilisations**

Comprendre comment gérer les immobilisations dans EBP Comptabilité.

Maîtriser les opérations liées aux actifs immobilisés.

Création des fiches d'immobilisations.

Suivi des mouvements d'amortissement.

#### **Module 6 : Gestion des Stocks**

Apprendre à gérer les stocks dans EBP Comptabilité. Comprendre les opérations liées aux mouvements de stocks. Saisie des mouvements de stocks. Suivi des inventaires.

#### **Module 7 : Production des États Financiers**

Maîtriser la production des états financiers dans EBP. Comprendre les différents rapports disponibles. Génération des bilans comptables. Édition des comptes de résultat. Personnalisation des états financiers.

#### **Module 8 : TVA et Déclarations Fiscales**

Comprendre la gestion de la TVA dans EBP Comptabilité. Savoir produire les déclarations fiscales. Saisie et suivi de la TVA. Génération des déclarations fiscales.

#### **Module 9 : Sécurité et Sauvegarde**

Comprendre les aspects liés à la sécurité des données dans EBP Comptabilité.

Apprendre à effectuer des sauvegardes.

Gestion des droits d'accès.

Sécurité des données comptables.

Sauvegarde et restauration des données.

#### **Module 10 : Cas Pratiques et Résolution de Problèmes**

Appliquer les connaissances acquises à des cas pratiques.

Résoudre des problèmes courants liés à l'utilisation d'EBP Comptabilité.

Analyse de cas pratiques.

Résolution de problèmes courants.

### **MODALITÉS D'INSCRIPTION**

#### **Contact**

Afin d'obtenir des renseignements sur nos formation, merci de contacter :

Eric REINSTADT [ereinstadt@erdigital.fr](mailto:ereinstadt@erdigital.fr) 06 31 97 09 75

#### **Modalités d'inscription et délais d'accès à notre formation :**

Afin de vous inscrire à notre formation, merci de contacter Eric REINSTADT.

Une étude de vos besoins sera réalisée et la formation sera personnalisée selon vos attentes.

Un planning sera convenu avec notre formateur selon les disponibilités de chacun. Une fois votre inscription validée, nous vous adresserons une convention de formation et une convocation vous sera envoyée par mail avant le début de la formation.

#### **Accessibilité aux personnes handicapées**

La loi du 5 septembre 2018 pour la « liberté de choisir son avenir professionnel » a pour objectif de faciliter l'accès à l'emploi des personnes en situation de handicap. Notre organisme tente de donner à tous les mêmes chances d'accéder ou de maintenir l'emploi.

Nous pouvons adapter certaines de nos modalités de formations, pour cela, nous étudierons ensemble vos besoins.

Pour toutes questions, merci de contacter : Eric REINSTADT - [ereinstadt@erdigital.fr](mailto:ereinstadt@erdigital.fr) -06 31 97 09 75